# **Federal Reporting Reminders**

**Special Programs and Data** 

Child Exit Count: September

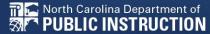

# **Child Exit Count**

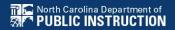

## **Exit Count: Reminders**

- Opens September 15<sup>th</sup>
- Closes September 30<sup>th</sup>
- Captures end-of-year reporting data on students exiting special education during
- Based on reporting period 7/1/2020 through 6/30/2021.
- Expectation that EC Director/Coordinator certifies Exit Count on or before September 30<sup>th</sup>

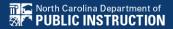

# **Exit Count: Resources**

 Federal reporting training video available in ECATS (Main Menu > Resources)

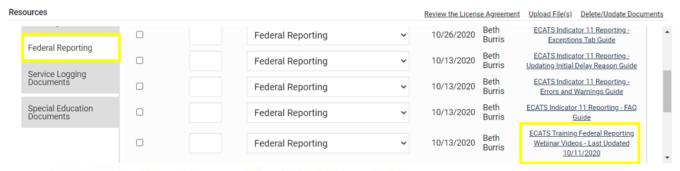

#### **ECATS Federal Reporting Webinar Videos**

| Link/Topic & Description                                                                                                    | Module            | Release Date       |  |
|----------------------------------------------------------------------------------------------------|-------------------|--------------------|--|
| ECATS Webinar – Child Count Reporting This webinar will review how to run the Child Count report to see who is included, how to retrieve and read the report, and how to resolve any exceptions.                                                                                                    | Special Education | December 2, 2019   |  |
| ECATS Webinar – Exit Count Reporting This video will demonstrate the process for Exit Count Reporting. We will review student scenarios included in the report, as well as:  • How to run the report • How to retrieve and read that report • How to resolve exceptions • How to exclude students from the report • How to certify the Exit Count report after exceptions have been resolved | Special Education | September 14, 2020 |  |

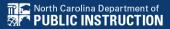

# **Exit Count: Resources**

 Federal reporting training resources available in ECATS (Main Menu > Resources)

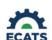

#### Student Record Review Checklist to Ensure Accuracy for EC Exit Count

| ECATS Screens/Workspace   | What to Check                                                                                                    |  |  |  |
|---------------------------|----------------------------------------------------------------------------------------------------|--|--|--|
| Student History page      | Student must have exited Special Education or the District between the begin date and end date of the reporting period window (7/1-6/30).                                                                              |  |  |  |
|                           | Student must be exited on the end date of the reporting period window (6/30) in all of North Carolina. Students could be active or inactive overall in ECATS.                                                          |  |  |  |
| Student History page      | - If a child exits one NC district to move to another NC district, and in the second district they are receiving services on the Count Period End Date, they would not be included in this report for either district. |  |  |  |
|                           | - If a child is active and exited in many districts during the<br>Count Period and remain exited on the Count Period End<br>Date, only the last district exited would report that<br>Student.                          |  |  |  |
|                           | The following are considered Special Ed Exit Events:                                                                                                    |  |  |  |
|                           | Non-Eligibility Event (not initial)                                                                                                    |  |  |  |
| Student History page      | Parent Revocation of Service Event (not initial)                                                                                                    |  |  |  |
| Student History page      | Parent Consent Denial Event (not initial                                                                                                    |  |  |  |
|                           | 4. Reached Maximum Age                                                                                                    |  |  |  |
|                           | The IEP/PSSP/CSP End Date must be greater than or equal                                                                                                    |  |  |  |
| Student History page or   | to the Exit Date (or Special Ed Exit event) AND there must                                                                                                    |  |  |  |
| Finalized IEP document    | be at least one service with an End Date on or after the<br>Exit Date.                                                                                                    |  |  |  |
| Student Profile           | The student must not be age 23 or older.                                                                                                    |  |  |  |
|                           | The student must not be marked and 'Exclude Student                                                                                                    |  |  |  |
| Student Level Report View | from This Report' for the applicable report and count period.                                                                                                    |  |  |  |

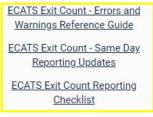

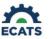

#### **ECATS Exit Count - Errors and Warnings Reference Sheet**

| Exception                                                                                                    | Action                                                                                 | System           | Type    |
|----------------------------------------------------------------------------------------------------|----------------------------------------------------------------------------------------|------------------|---------|
| Developmental Delay Age Not Appropriate                                                                                                    | Student's diagnosis is DD and they are >= 8 years old. Resolve via exclusion in ECATS. |                  | Error   |
| Exit Date Blank                                                                                                    | Student is missing an Exit Date. Update this in PowerSchool.                           | PowerSchool      | Error   |
| Exit Reason Blank                                                                                                    | lank Student is missing an Exit Reason. Update the Modified Exit Reason in ECATS.      |                  | Error   |
| Student's Exit Reason is not appropriate for their age. Update the Modified Exit Reason in ECATS.                                                                                                    |                                                                                        | ECATS            | Error   |
| Grade is Blank                                                                                                    | Student is missing a grade code. Update this in PowerSchool.                           | PowerSchool      | Error   |
|                                                                                                    | Same student ID exists on another LEA's exit count. Work with                          | ECATS            | Error   |
| Is Duplicated                                                                                                    | other LEA where student shows as duplicated to determine which                         |                  |         |
|                                                                                                    | district needs to resolve this via exclusion in ECATS.                                 |                  |         |
| IsLEP                                                                                                    | Student is missing a LEP flag. Update this in PowerSchool.                             | PowerSchool      | Error   |
| Missing Disability                                                                                                    | Student is missing a Disability. Update this in ECATS.                                 | ECATS            | Error   |
| NCStudentID is Blank                                                                                                    | Student is missing a Student ID. Update this in PowerSchool.                           | PowerSchool      | Error   |
| PK Grade Check Student is listed in PK but their age is inappropriate. Verify age and grade in PowerSchool.                                                                                                    |                                                                                        | PowerSchool      | Error   |
| Student has similar demographic-level information as another student at a different, or within the same, LEA but has a different ID. Resolve via exclusion if student is actually a duplicate. No action required if student is not a duplicate. |                                                                                        | ECATS            | Warning |
| Student's race code is blank or unknown. Update this in PowerSchool.                                                                                                    |                                                                                        | PowerSchool      | Error   |
| School Code is Blank                                                                                                    | Student is missing a school code. Update this in PowerSchool.                          | PowerSchool      | Error   |
| Setting - The Student's age is invalid for the<br>Primary Educational Setting (warning)                                                                                                    | Student's setting value doesn't match their age. No action needed.                     | No action needed | Warning |

# **Exit Count Report**

Exit Count report available to review data

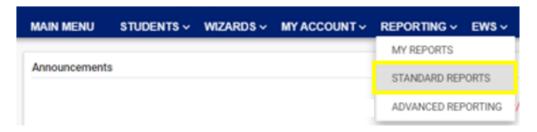

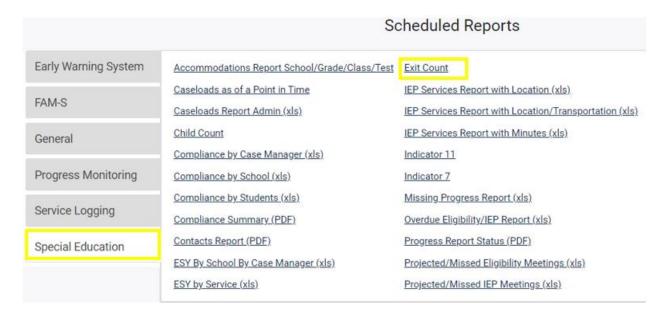

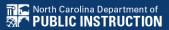

# **Exit Count Report**

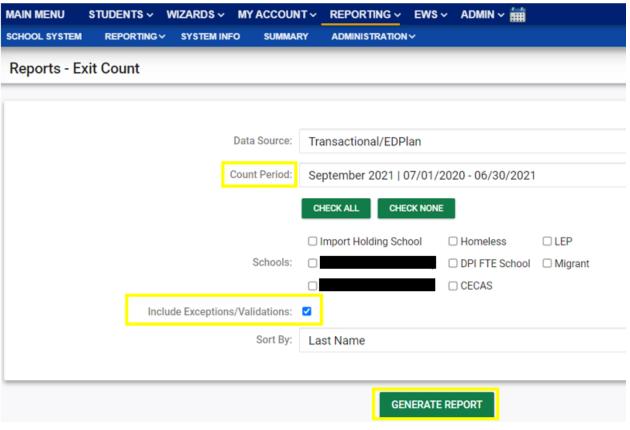

| MAIN MENU     | STUDENTS > | WIZARDS V  | MY ACCOUNT V | REPORTING V    | EWS v    | ADMIN ~ |
|---------------|------------|------------|--------------|----------------|----------|---------|
| SCHOOL SYSTEM | REPORTING  | SYSTEM INF | O SUMMARY    | ADMINISTRATION | <b>'</b> |         |

Your report is number 6 in line for generation.

An e-mail will be sent to 'khalilah.ofarrow@dpi.nc.gov' when it is complete.

When the report has successfully generated, you will find it in either the Saved System Reports Section at the bottom of the Reports Page or on the My Reports Page.

The email will provide you with details.

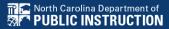

# **Exit Count Report**

| MAIN MENU    | STUDENTS V | WIZARDS V | MY ACCOUNT ~ | REPORTING V                          | EWS ~ |
|--------------|------------|-----------|--------------|--------------------------------------|-------|
|              |            |           |              | MY REPORTS                           |       |
| Announcement | ts         |           |              | STANDARD REPORTS  ADVANCED REPORTING |       |
|              |            |           |              |                                      |       |
|              |            |           |              |                                      |       |

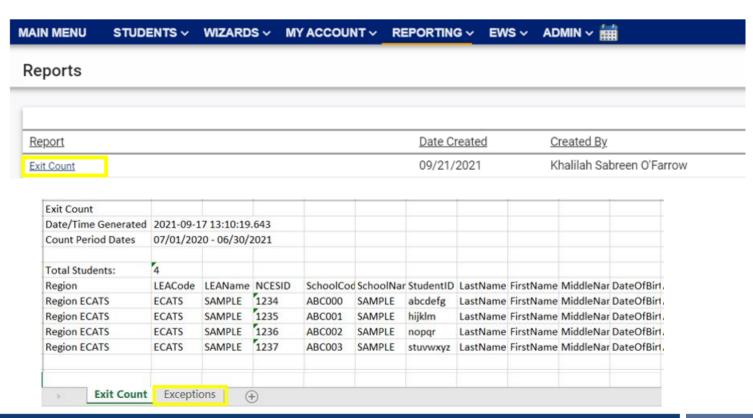

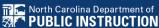

# **Exit Count Report: Common Exceptions**

- Setting The Student's age is invalid for the Primary Educational Setting
  - ➤ This is a warning; no action needed
- Exit Reason Blank
  - > Document modified exit reason
- Is Duplicated
  - ➤ LEA with most recent exit date within reporting period includes student in Exit Count
  - ➤ LEA with older exit date within reporting period excludes student from Exit Count
- Exit Reason Not Appropriate for Age
  - ➤ Update the modified exit reason
  - ➤ There should be no students under age 16 with exit reason, Dropped Out

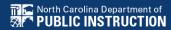

- Students withdrawn from your LEA in PowerSchool are also withdrawn in ECATS
- Conduct inactive students search to access student record

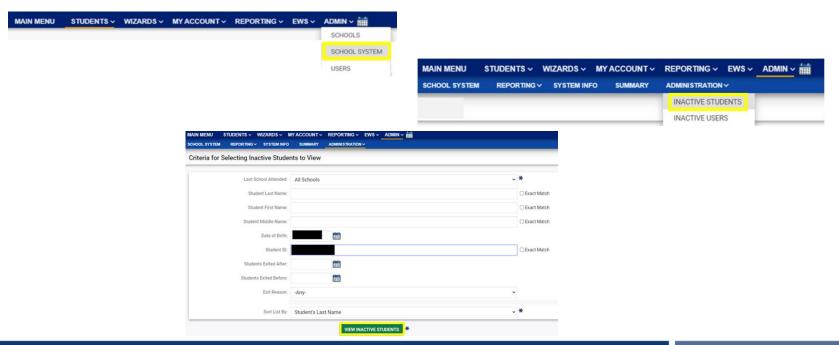

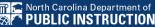

 Click the inactive student's name link to access the record

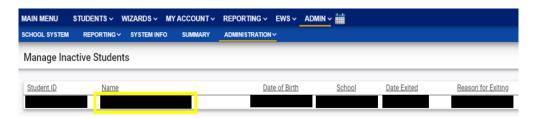

 Select the appropriate Modified Exit Reason and click Update Database.

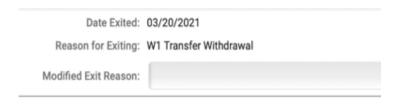

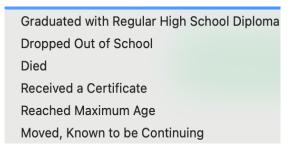

 For currently active student records, click Details next to the associated Exit event

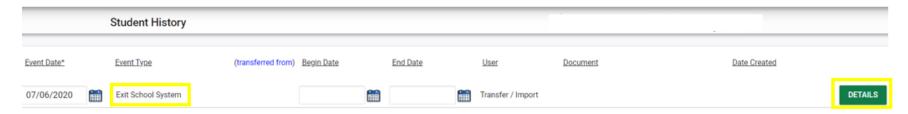

 Select the appropriate Modified Exit Reason and click Update Database.

| Event Details         |                                |
|-----------------------|--------------------------------|
|                       | Event Type: Exit School System |
| Date:                 | 07/06/2020                     |
| Created By:           |                                |
| School:               |                                |
| Exit Info             |                                |
| Exit Reason:          | W1 Transfer Withdrawal         |
| Modified Exit Reason: | Moved, Known to be Continuing  |
|                       | UPDATE THE DATABASE            |

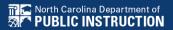

| PowerSchool Withdrawal Code                          |                                            | ECATS EC Modified Exit Reason |                                                |  |  |
|------------------------------------------------------|--------------------------------------------|-------------------------------|------------------------------------------------|--|--|
| W1                                                   | Transfer/Withdraw                          | MV                            | Moved, known to be continuing                  |  |  |
| W2                                                   | Early learner withdraw (used for drop out) | DO                            | Dropped Out                                    |  |  |
| W2T                                                  | Adult High School Program Withdrawal       | MV                            | Moved, known to be continuing                  |  |  |
| W3                                                   | Death                                      | DI                            | Died                                           |  |  |
| W4                                                   | Early complete/mid-year grad               |                               | User must choose a Special Education Exit Code |  |  |
| W5                                                   | High school graduation                     | GR                            | Graduated with a regular diploma               |  |  |
| Special Education Exit Codes (enrollment based only) |                                            |                               |                                                |  |  |
| CP                                                   | Received certificate                       |                               |                                                |  |  |
| MA                                                   | Reached maximum age                        |                               |                                                |  |  |

# **Exit Count: Student Level Report View**

 After documenting the Modified Exit Reason for inactive student, also update the Student Level Report View to clear the error from the report

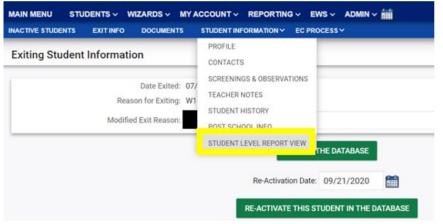

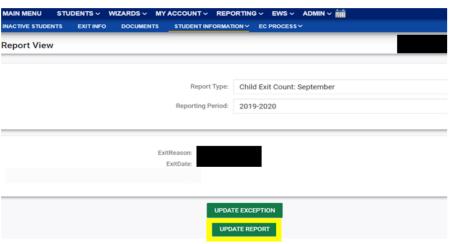

# **Exit Count: Student Level Report View**

 After documenting the Modified Exit Reason for currently active student, also update the Student Level Report View to clear the error from the report

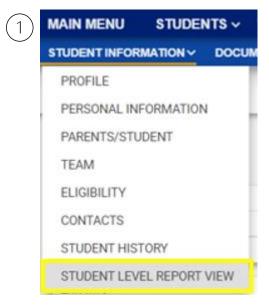

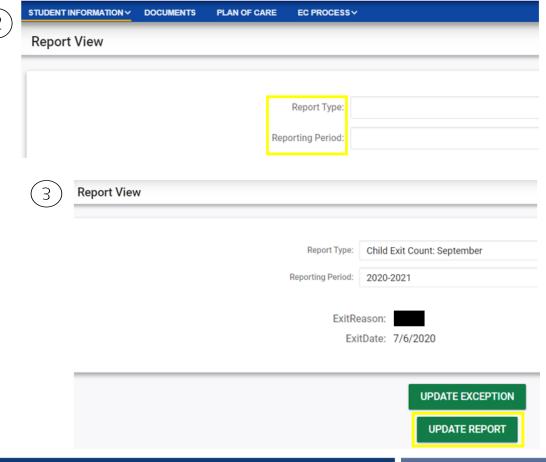

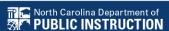